### **"Living with a Parasite"** *Text*

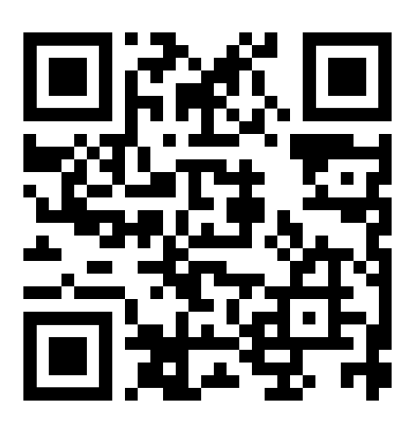

**Use the QR Code (to the LEFT) to READ "Living with a Parasite":**

- 1. OPEN the Camera app on your phone.
- 2. HOLD your phone so that the QR code appears in view.
- 3. TAP the notification to open the link associated with the QR code.
- 4. READ Elise's essay.

**"Samir"** *Short film*

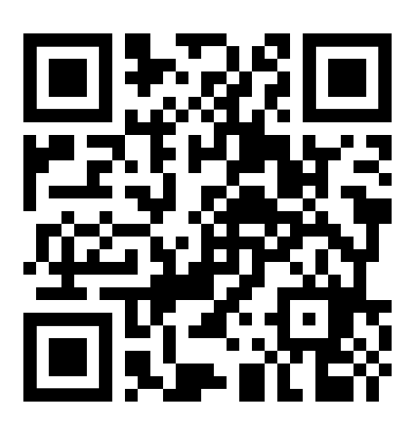

### **Use the QR Code (to the LEFT) to WATCH "Samir":**

- 1. OPEN the Camera app on your phone.
- 2. HOLD your phone so that the QR code appears in view.
- 3. TAP the notification to open the link associated with the QR code.
- 4. WATCH Rayan's short film.

## **"Memories From Silent City"** *digital collage* **"Homage to a Best Friend Fallen"** *audio recording*

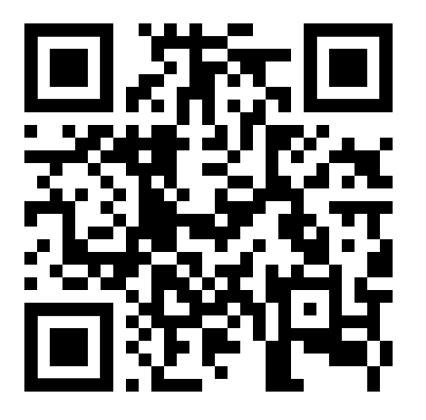

### **Use the QR Code (to the LEFT) to SEE and HEAR BERETTA's work:**

- 1. OPEN the Camera app on your phone.
- 2. HOLD your phone so that the QR code appears in view.
- 3. TAP the notification to open the link associated with the QR code.
- 4. WATCH and LISTEN to BERETTA's collage and eulogy. .

# **"Trauma-Seption"** *Sound art*

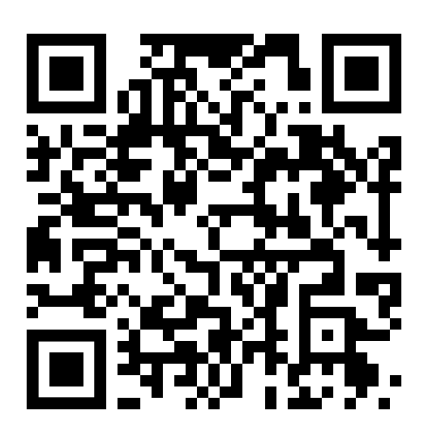

### **Use the QR Code (to the LEFT) to HEAR Trauma-Seption :**

- 1. OPEN the Camera app on your phone.
- 2. HOLD your phone so that the QR code appears in view.
- 3. TAP the notification to open the link associated with the QR code.
- 4. LISTEN to Hannah's sound art.

**"The Life of Hazel"** *Audio recording*

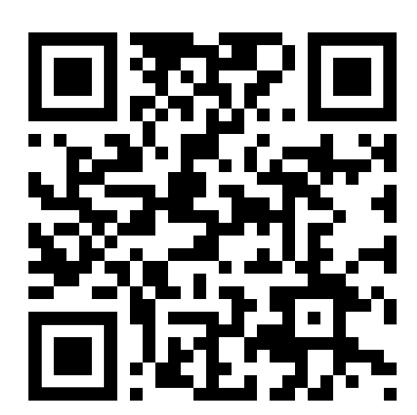

#### **Use the QR Code (to the LEFT) to HEAR more of Hazel's narrative:**

- 1. OPEN the Camera app on your phone.
- 2. HOLD your phone so that the QR code appears in view.
- 3. TAP the notification to open the link associated with the QR code.
- 4. LISTEN to Hazel tell her story.

**"My Life"** *Audio recording*

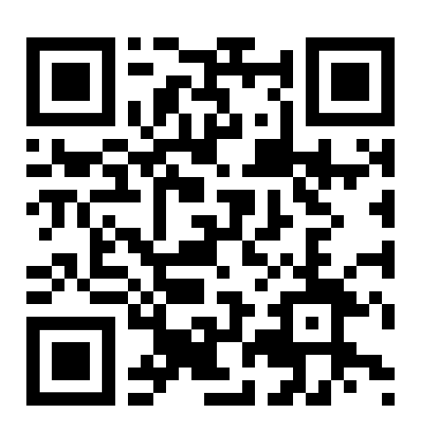

### **Use the QR Code (to the LEFT) to HEAR more of Diamond's narrative:**

- 1. OPEN the Camera app on your phone.
- 2. HOLD your phone so that the QR code appears in view.
- 3. TAP the notification to open the link associated with the QR code.
- 4. LISTEN to Diamond tell their story.